#### **Introduzione al crawling del WEB**

Mauro Leoncini, Massimo Santini Università di Modena <sup>e</sup> Reggio Emilia

## **Scaletta degli argomenti**

- Che cos'è un crawler?
- Uno schema generale di crawler<br>Uno sguardo ai problemi<br><parte del dott. Santini>
- Che cos'è un crawler?<br>Uno schema generale<br>Uno sguardo ai proble
- Uno sguardo ai problemi<br>
<parte del dott. Santini> <parte del dott. Santini>

#### **Che cos'è un web crawler?**

- Un programma per la raccolta (scaricamento) di<br>pagine web<br>- Novità rispetto a IRS tradizionali pagine web
	- Novità rispetto <sup>a</sup> IRS tradizionali
- Obiettivo: dato un insieme iniziale di url, scarica Obiettivo: dato un insieme iniziale di url, scarica<br>tutte le pagine raggiungibili dall'insieme seguend<br>gli iperlink tutte le pagine raggiungibili dall'insieme seguendo gli iperlink
	- Tutte le pagine (crawler general purpose)
	- Solo quelle su determinati argomenti (focused crawler)

# **Quali pagine scaricare?**

File HTML (nodi o foglie dell'albero di visita) e<br>file TEXT (foglie)<br>Documenti "con struttura" file TEXT (foglie)

# Documenti "con struttura"<br>- PDF<br>- PS

- PDF
- PS
- PPT
- DOC
- ....

#### **Schema di un crawler generico**

- $\hat{E}$  dato un insieme di url iniziali u<br>Inserisci le u<sub>i</sub> nel pool di url<br>Inizializza il "repository" S delle  $_{1}$ , U  $_{2}$ , …, U  $_{\rm k}$
- inel pool di url
- Inserisci le u<br>Inizializza il<br>Finché ci sor Inizializza il "repository" S delle pagine<br>Finché ci sono url nel pool...<br>- Estrai un url (u) dal pool
- Finché ci sono url nel pool...<br>- Estrai un url (u) dal pool<br>- Scarica pagina di url u
	- Estrai un url (u) dal pool
	- Scarica pagina di url <sup>u</sup>
	- Per ogni url v<sub>i</sub> nella pagina scaricata
		- inel pool
	- | Inserisci v<br>|<br>| serisci la Inserisci la pagina scaricata nel repository

# **Problemi (panoramica)**

- · Dipendono dalla scala (target dei crawl) Dipendono dalla scala (target dei crawl)<br>Parsing delle pagine<br>Eliminazione delle url già visitate
- Parsing delle pagine
- 
- Parsing delle pagine<br>Eliminazione delle u<br>Quale strategia di rio Eliminazione delle url già visitate<br>Quale strategia di ricerca seguire<br>depth-first search?) • Quale strategia di ricerca seguire (breadth- o Quale strategia di ricerca seguire (breadth- o<br>depth-first search?)<br>Politeness (come evitare di sovraccaricare un depth-first search?)
- Politeness (come evitare di sovraccaricare un<br>server o saturare la sua banda?)<br>Fallimenti (ad esempio: time out, spider traps server o saturare la sua banda?)
- 
- Fallimenti (ad esempio: time out, spider traps)<br>Implementazione (es., come realizzare il<br>repository e il pool?) · Implementazione (es., come realizzare il Implementazione (es., come realizzare il<br>repository e il pool?)<br>Efficienza (come recuperare miliardi di j repository <sup>e</sup> il pool?)
- Efficienza (come recuperare miliardi di pagine?)<br>- Crawler paralleli<br>-
	- Crawler paralleli

# **Eliminazione url già visitate**

- · Necessaria!
- Necessaria!<br>Una possibi<br>le chiavi so Una possibilità: utilizzare una tabella hash (in cui<br>le chiavi sono le url)<br>– url -> fingerprint (hash value) di 32-128 bit le chiavi sono le url)
	- url -> fingerprint (hash value) di 32-128 bit
	- Piccoli crawl, nessun problema
	- Grandi crawl:  $10^9$  url, 64 bit fingerprint  $\Rightarrow$  8GB
- Accesso su disco lento e non si sfrutta la località Accesso su disco lento e non si sfrutta la località<br>Una possibile soluzione: hash a due livelli<br>- http://www.dsi.univp.it/people/index.html
- Una possibile soluzione: hash a due livelli<br>- http://www.dsi.univp.it/people/index.html<br>-  $H_1$ (www.dsi.univp.it) -> 24 bits
	-
	- $H_1$ (www.dsi.univp.it) -> 24 bits
	- $H_2$ (/people/index.html) -> 40 bits

Utilizzare un B-tree con chiave  $\mathbf{H}_{_{1}}$  $\mathbf{H}_{_2}$ 

## **Esplorazione**

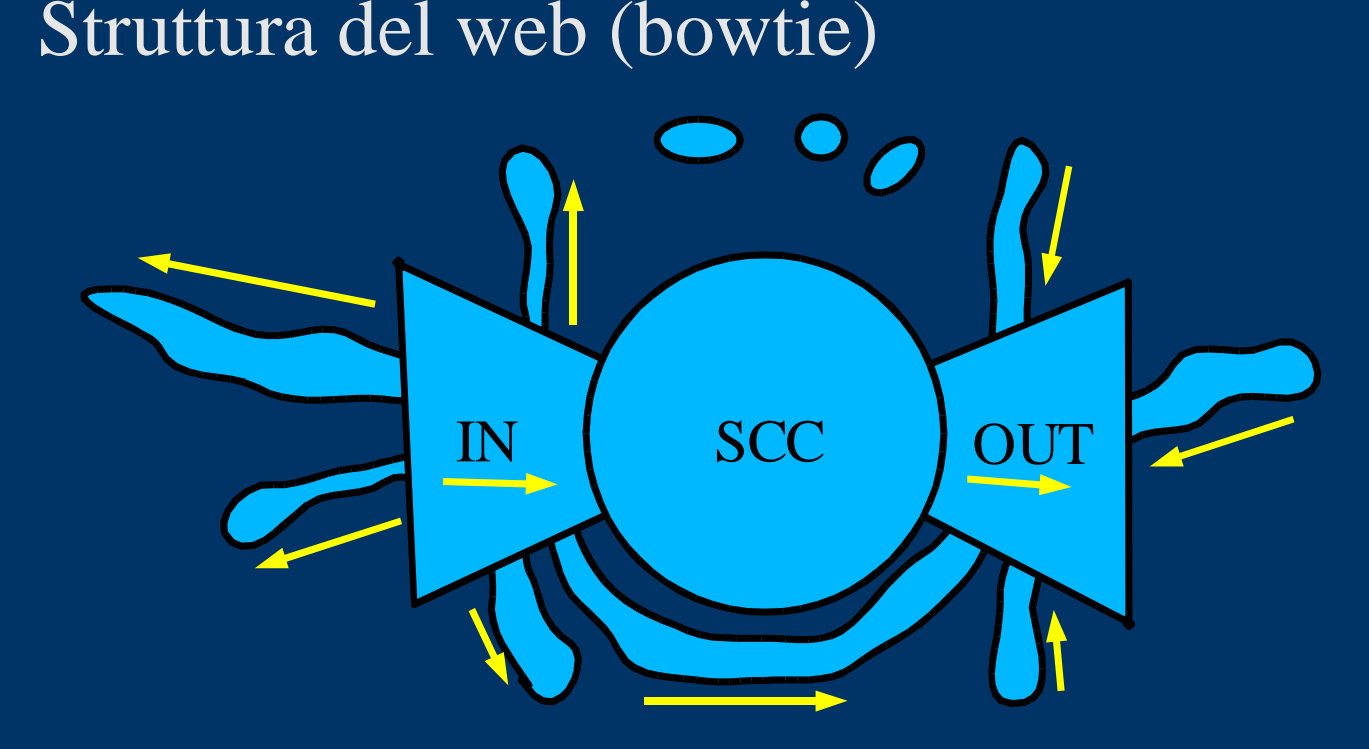

- Evoluzione temporale
- Pagine dinamiche
- Evoluzione temporale<br>Pagine dinamiche<br>=> Nessuna speranza Pagine dinamiche<br>
=> Nessuna spera => Nessuna speranza di coprire tutto il web

# **Depth-first search**

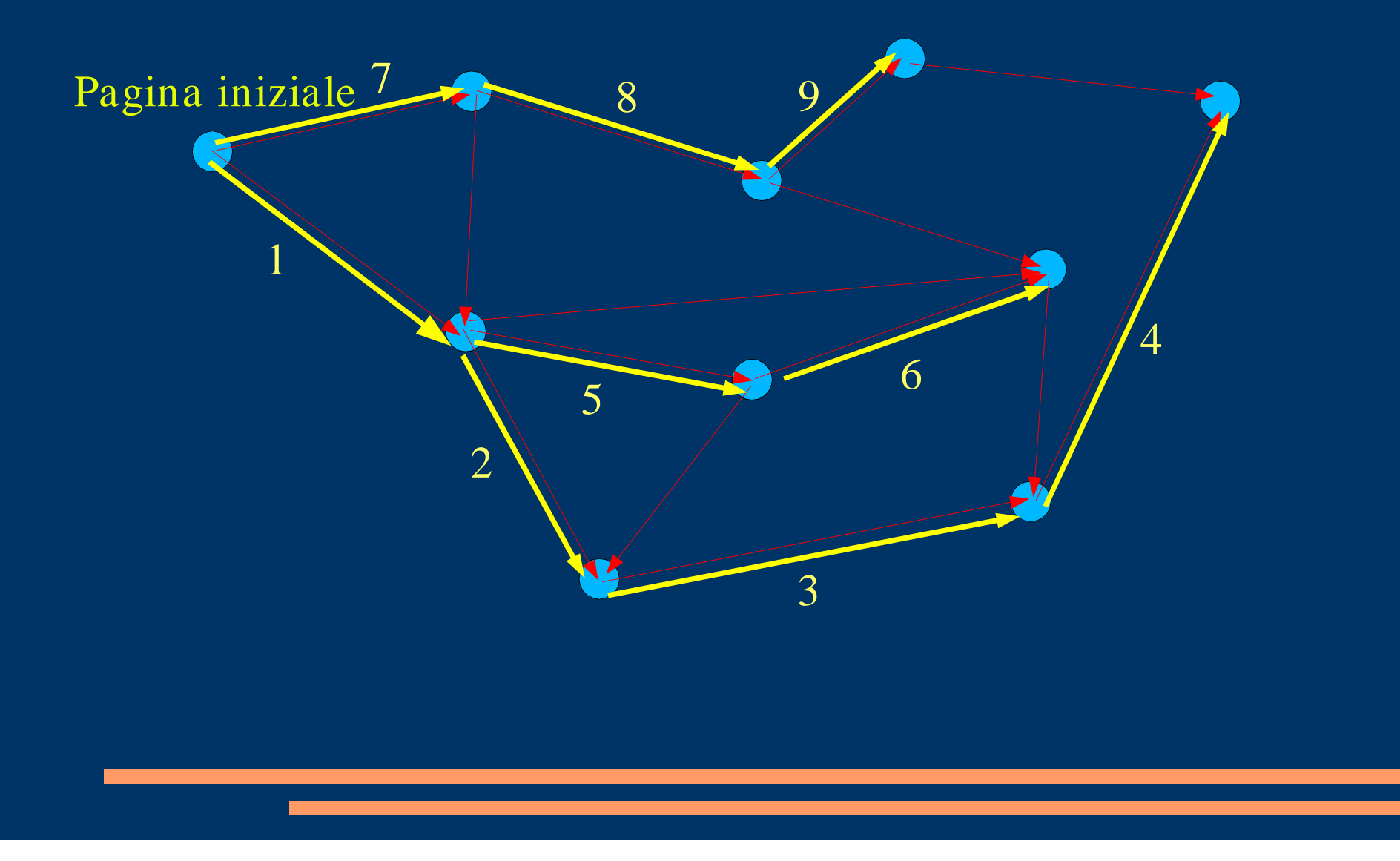

#### **Breadth-first search**

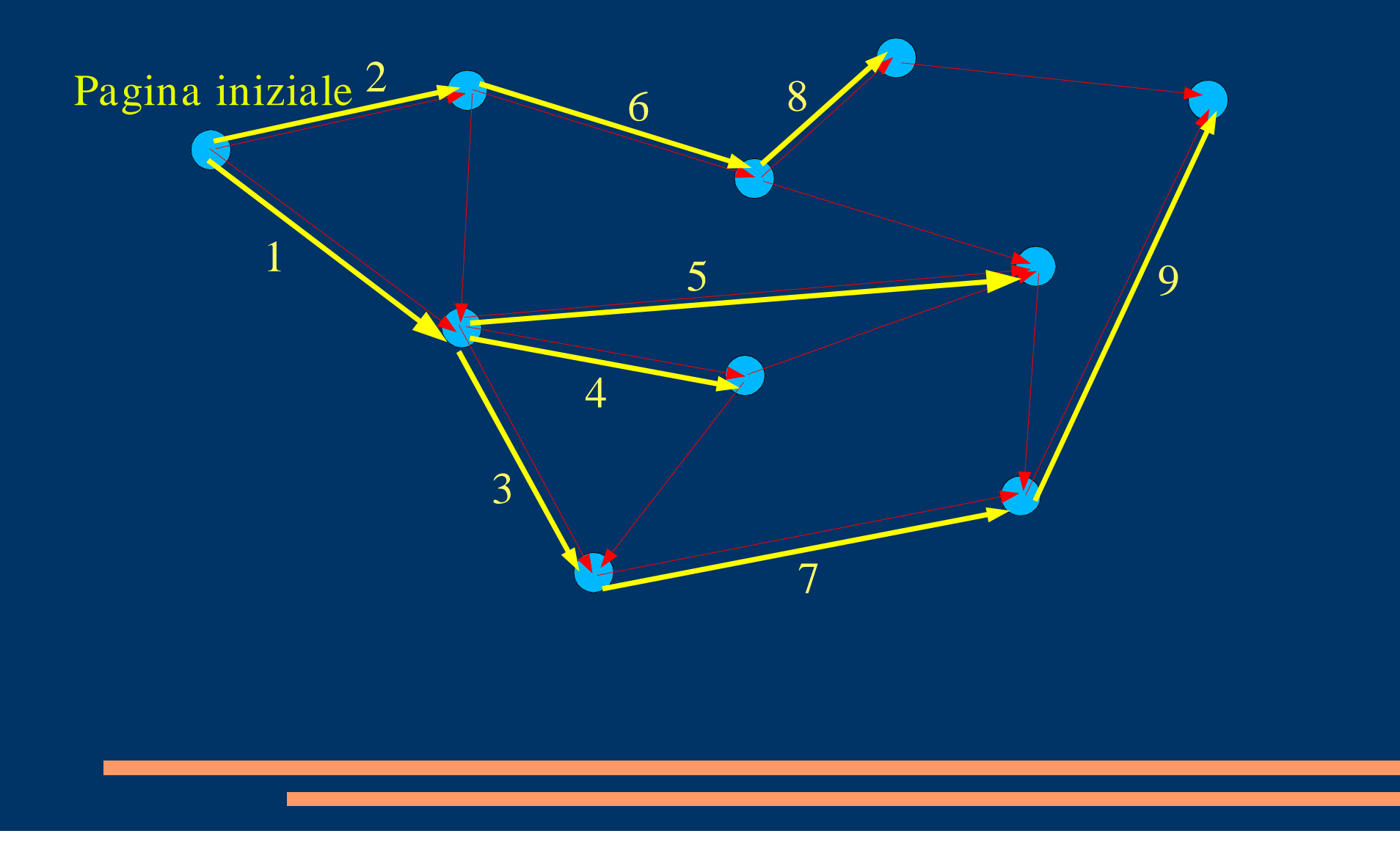

#### **Un crawler in un comando**

#### • wget -r -l depth -H -w seconds url

- Reperimento ricorsivo (opzione -r)
- wget -r -l <u>depth</u> -H -w <u>seconds</u> url<br>- Reperimento ricorsivo (opzione -r)<br>- Fino ad una distanza massima dall'u Fino ad una distanza massima dall'url iniziale pari <sup>a</sup> depth link (opzione -l depth)
	- Attraversando host diversi (opzione -H)
	- Attendendo seconds secondi prima di ogni tentativo (opzione -w seconds)
- Esempio (se abbiamo connettività in aula ...)